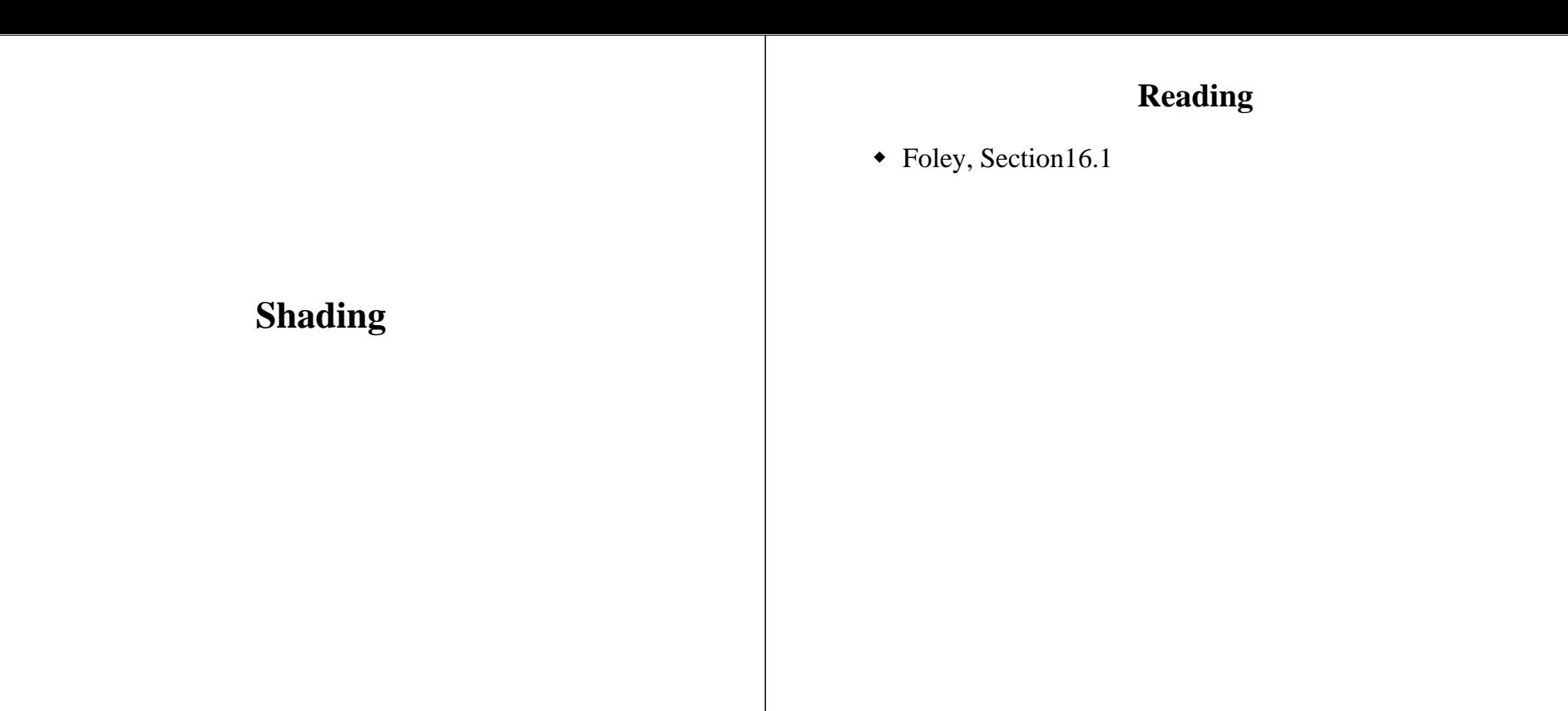

#### **Introduction**

So far, we've talked exclusively about geometry.

- What is the shape of an object?
- How do I place it in a virtual 3D space?
- How do I know which pixels it covers?
- How do I know which of the pixels I should actually draw?

Once we've answered all those, we have to ask one more important question:

### **To what value do I set each pixel?**

Answering this question is the job of the **shading model**.

Also known as:

- lighting model
- light reflection model
- local illumination model
- reflectance model

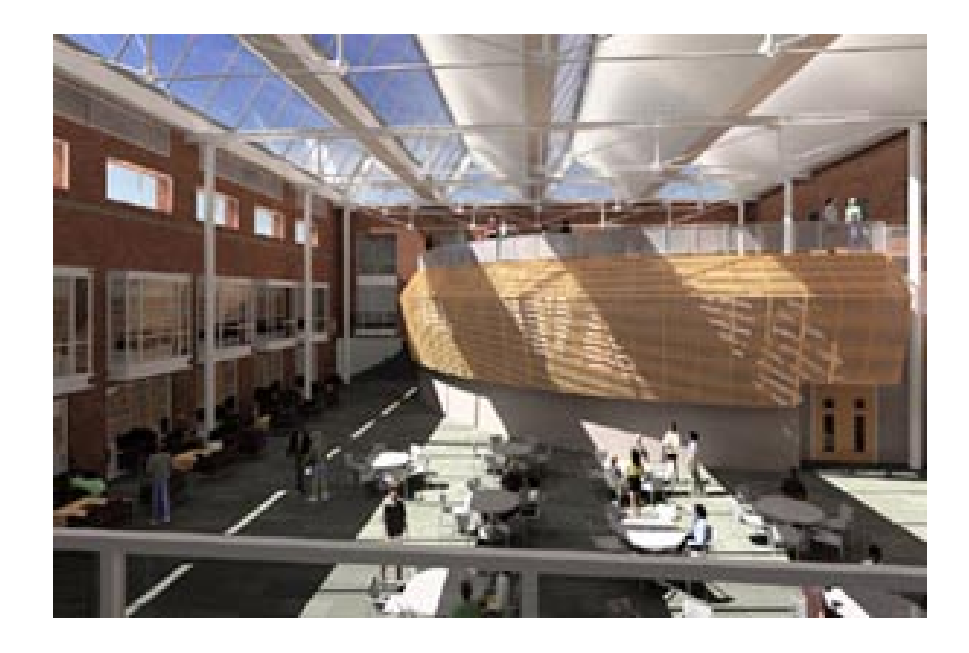

#### **An abundance of photons**

Properly determining the right color is *really hard.* 

Photons can:

- interact with the atmosphere, or with things in the atmosphere
- strike <sup>a</sup> surface and
	- be absorbed
	- be reflected
	- cause fluorescence or phosphorescence.
- interact in <sup>a</sup> wavelength-dependent manner
- generally bounce around and around, ad nauseum

### **Our problem**

We're going to build up to an *approximation* of reality called the **Phong illumination model**.

It has the following characteristics:

- *not* physically based
- gives <sup>a</sup> first-order *approximation* to physical light reflection
- very fast
- widely used

#### **Assumptions**

#### **local illumination**

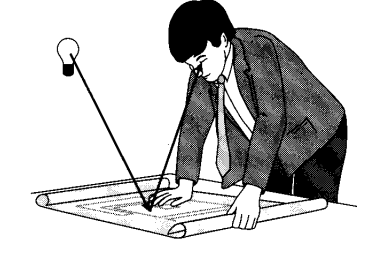

No interreflections, no shadows.

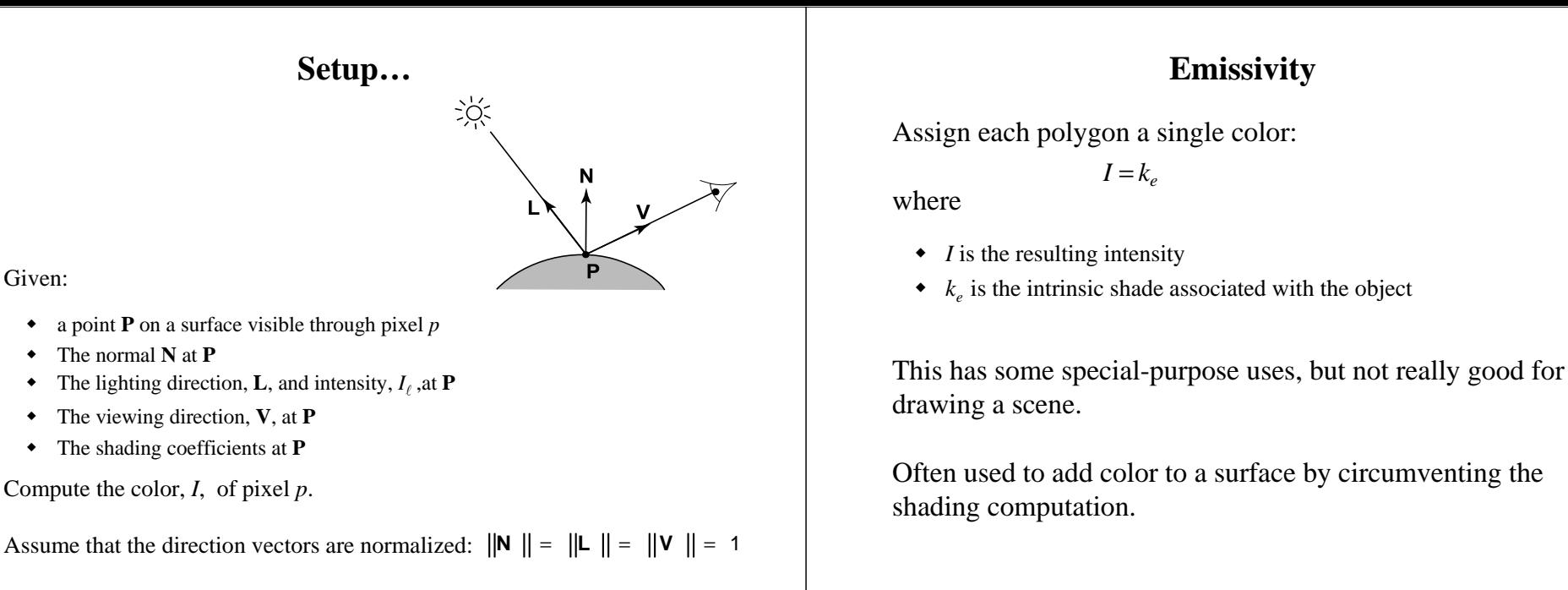

#### **Ambient reflection**

Let's make the color at least dependent on the overall quantity of light available in the scene:

 $I = k_a I_a$ 

Where

- $\bullet$   $k_a$  is the **ambient reflection coefficient**.
	- really the reflectance of ambient light
	- "ambient" light is assumed to be equal in all directions
- $\bullet$  *I<sub>a</sub>* is the **ambient intensity**.

Physically, what is "ambient" light?

#### **Wavelength dependence**

Really,  $k_a$  and  $I_a$  are functions over all wavelengths  $\lambda$ .

Ideally, we would do the calculation on these functions:

$$
I(\lambda) = k_a(\lambda) I_a(\lambda)
$$

then we would find good RGB values to represen<sup>t</sup> the spectrum  $I_a(\lambda)$ .

Traditionally, though,  $k_a$  and  $I_a$  are represented as RGB triples, and the computation is performed on each color channel separately.

# **Diffuse reflection**Let's examine the ambient shading model: objects have different colors • we can control the overall light intensity • what happens when we turn off the lights? • what happens as the light intensity increases? • what happens if we change the color of the lights? So far, objects are uniformly lit. • not the way things really appear • in reality, light sources are directional Diffuse, or **Lambertian** reflection will allow reflected intensity to vary with the direction of the light. **Diffuse reflectors**Diffuse reflection occurs from dull, matte surfaces, like latex paint, or chalk. These **diffuse** or **Lambertian** reflectors reradiate light equally in all directions.

#### **Diffuse reflectors, cont'd**

Picture <sup>a</sup> rough surface with lots of tiny **microfacets:**

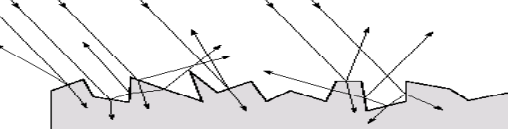

Or <sup>a</sup> surface with embedded pigment particles:

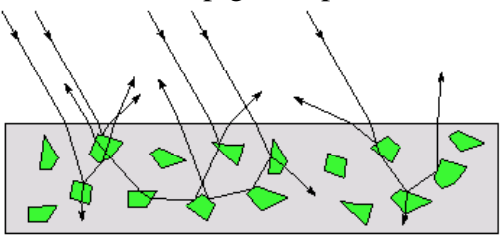

- Light may actually penetrate the surface, bounce around, and then reflect back out.
- Accounts for colorization of diffusely reflected light by plastics.

**Q:** Why is the North Pole cold? Why is winter cold?

#### **Diffuse reflectors**

The reflected intensity from <sup>a</sup> diffuse surface does not depend on the direction of the viewer. The incoming light, though, does depend on the direction of the light source.

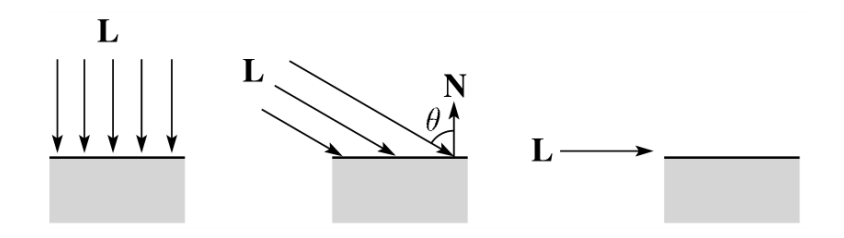

#### **Diffuse reflectors coefficitents**

The incoming energy is proportional to  $\cos \theta$ , giving the diffuse reflection equations:

$$
I = k_{e} + k_{a}I_{a} + k_{d}I_{l}\cos\theta
$$
  
=  $k_{e} + k_{a}I_{a} + k_{d}I_{l}(\mathbf{N}\cdot\mathbf{L})_{+}$ 

where:

- $\bullet$   $k_d$  is the **diffuse reflection coefficient**
- $\bullet$   $I_l$  is the intensity of the light source
- **N** is the normal to the surface (unit vector)
- **L** is the direction to the light source (unit vector)
- $(x)$ <sub>+</sub> means max  $\{0,x\}$

OpenGL supports different kinds of lights: point, directional, and spot. How do these work?

# **Ambient and Diffuse Examples**

Increasing the diffuse coefficient:

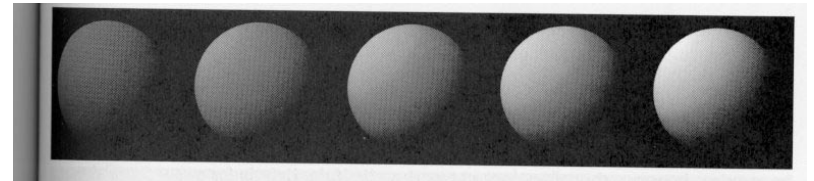

Increasing the ambient term while keeping the diffuse term constant:

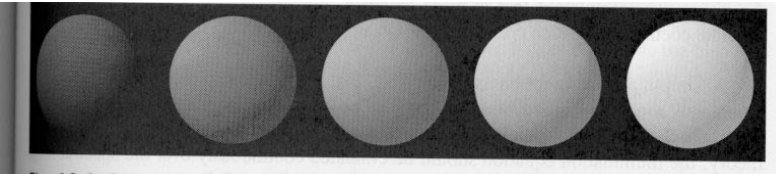

### **Intensity drop-off with distance**

The laws of physics state that the intensity of <sup>a</sup> point light source must drop off with its distance squared.

We can incorporate this effect by multiplying  $I_1$  by  $1/d^2$ .

Sometimes, this distance-squared dropoff is considered too "harsh." Angel suggests using

$$
f(d) = \frac{1}{a + bd + cd^2}
$$

with user-supplied constants for *<sup>a</sup>*, *b*, and *<sup>c</sup>*.

$$
f(d) = \min\left(1, \frac{1}{a + bd + cd^2}\right)
$$

#### **Specular reflection**

**Specular reflection** accounts for the highlight that you see on some objects.

It is particularly important for *smooth, shiny* surfaces, such as:

- metal
- $\blacklozenge$ polished stone
- plastics
- ◆ QFC apples

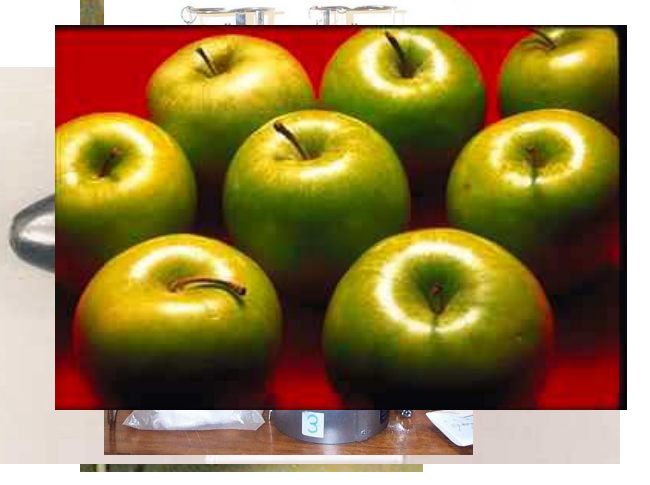

# **Specular reflection properties**

•Depends on the viewing direction **V**

- •The color is often determined solely by the color of the light.
- •Corresponds to absence of internal reflections

#### **Specular reflection derivation**

For <sup>a</sup> perfect mirror reflector, light is reflected about **N**, so

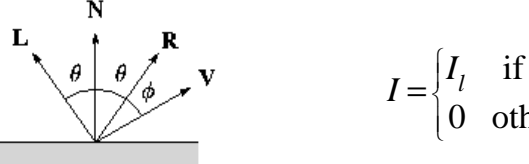

if  $V = R$  $I = \begin{cases} I_l & \text{if } \mathbf{V} = \mathbf{R} \\ 0 & \text{otherwise} \end{cases}$ 

For <sup>a</sup> near-perfect reflector, you might expec<sup>t</sup> the highlight to fall off quickly with increasing angle φ.

Also known as:

- ٠ **"rough specular" reflection**
- ٠ **"directional diffuse" reflection**
- ٠ **"glossy" reflection**

#### **Derivation, cont.**

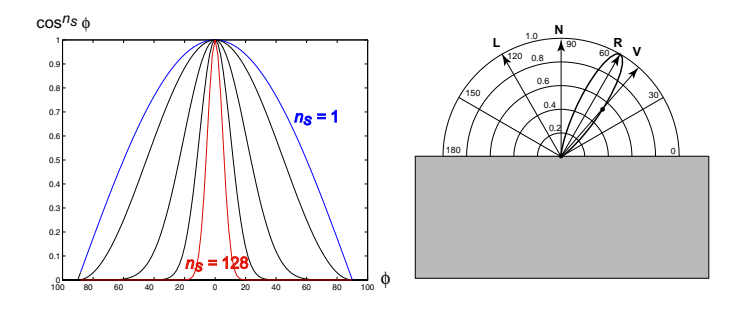

One way to get this effect is to take  $(\mathbf{R} \cdot \mathbf{V})$ , raised to a power  $n_{s}$ .

As *ns* gets larger,

- the dropoff becomes {more,less} gradual
- $\blacklozenge$ gives <sup>a</sup> {larger,smaller} highlight
- simulates <sup>a</sup> {more,less} glossy surface

#### **Putting it all together**

Since light is additive, we can handle multiple lights by taking the sum over every light.

Our equation is now:

 $\sum_{i} f(d_i) I_{ii} \left[ k_d (\mathbf{N} \cdot \mathbf{L}_i)_+ + k_s (\mathbf{V} \cdot \mathbf{R})_+^{n_s} \right]$  $I = k_e + k_a I_a + \sum_i f(d_i) I_{li} \left[ k_d (\mathbf{N} \cdot \mathbf{L}_i)_+ + k_s (\mathbf{V} \cdot \mathbf{R})_+^{n_s} \right]$ 

This is the Phong illumination model.

Which quantities are spatial vectors?

Which are RGB triples?

Which are scalars?

### **Choosing the parameters**

How would I model…

• polished copper?

• blue plastic?

◆ lunar dust?

#### **Specular Example**

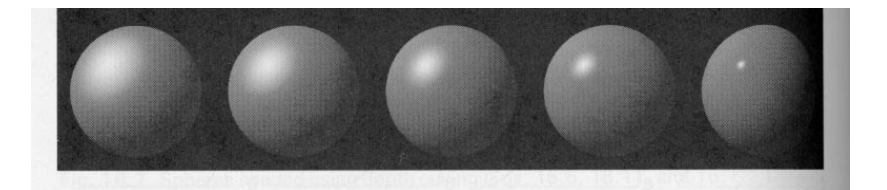

Effect on varying  $n_s$ 

#### **Choosing the Parameters**

*ns* in the range [0,100]

 $\text{Try} \quad k_a + k_d + k_s \leq 1$ 

Use a small  $k_a$  (~0.1)

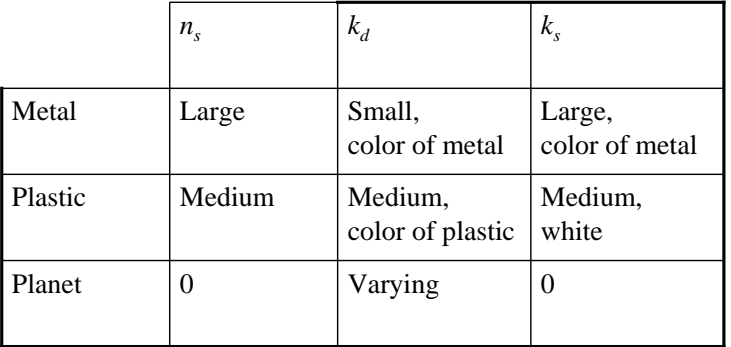

# **Choosing** the parameters **Image** of **Jupiter**

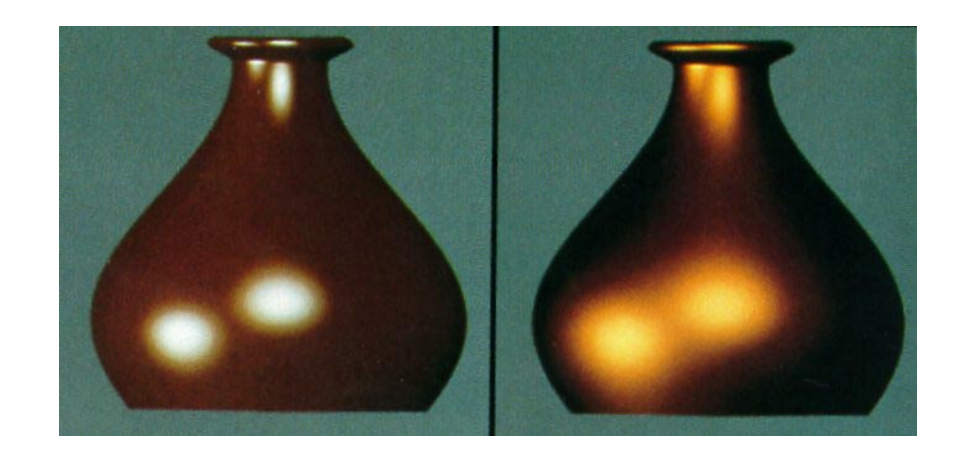

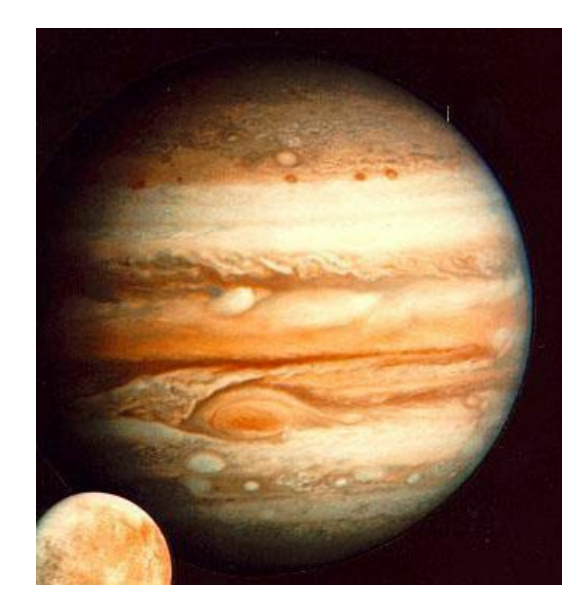

#### **Blinn-Phong Model**

Popular variation of Phong model.

Uses the *halfway vector*, *H*.

- $I_{s}$  =  $k_{s} I_{incident}$  (*N*·*H*)<sup>n</sup>.
	- $\bullet$  *H* = L+V / | L+V |

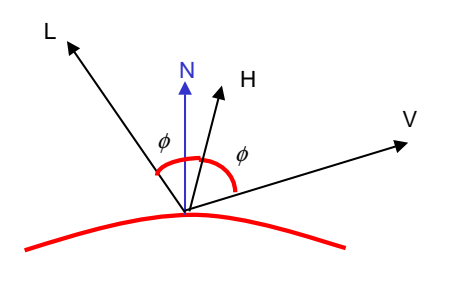

What are the advantages?

#### **Blinn-Phong Model**

Popular variation of Phong model.

Uses the *halfway vector*, *H*.

- $I_s$  =  $k_s I_{incident}$  (*N*·*H*)<sup>n</sup>.
- $\bullet$  *H* = L+V / | L+V |

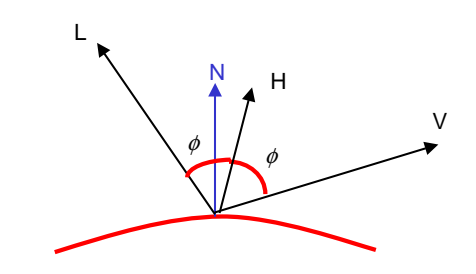

Faster to compute than reflection vector.

Still view-dependent since *H* depends on *V*.

### **Blinn-Phong Highlights**

Does using N·H vs. R·V affect highlights?

- Yes, the highlights "spread".
- Why?

Is this bad?

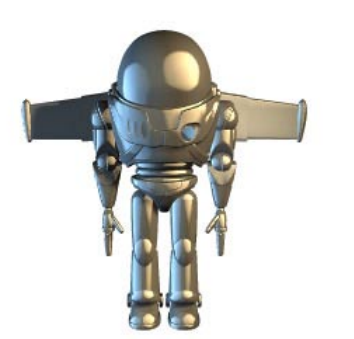

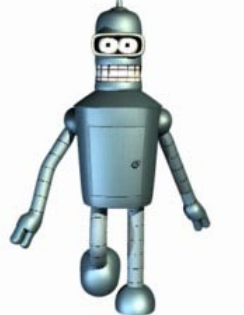

# **Many other shading models**

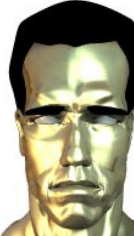

*Ward*

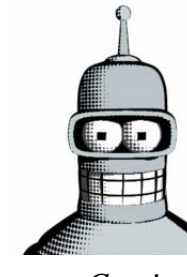

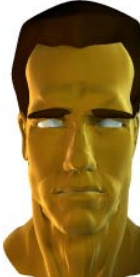

*Velvet*

*Comic*

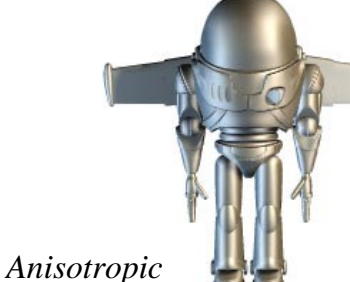

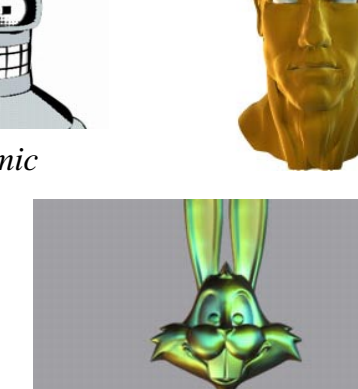

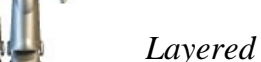

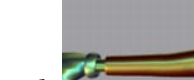

*Layered*

# **Torrance-Sparrow Model**

- Attempts to provide <sup>a</sup> more physical model for specular reflections from real surfaces.
	- Points out that intensity of specular highlights is dependent on the incident direction relative to normal.

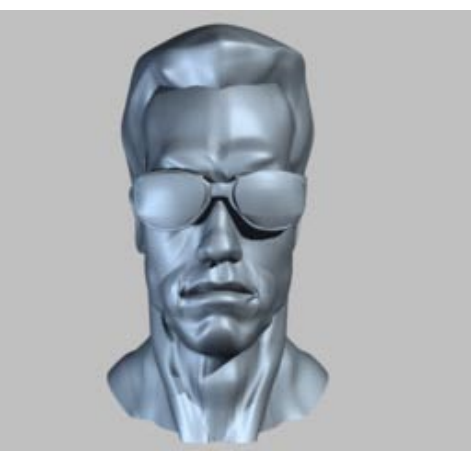

# **Gouraud vs. Phong Interpolation**

Smooth surfaces are often approximated by polygonal facets because:

- Graphic hardware generally wants polygons
- We know how to intersect rays with polygons

How do we compute the shading for such <sup>a</sup> surface?

#### **Faceted shading**

Assume each face has constant normal

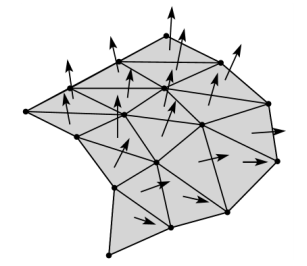

Result: facted, non non-smooth, appearance

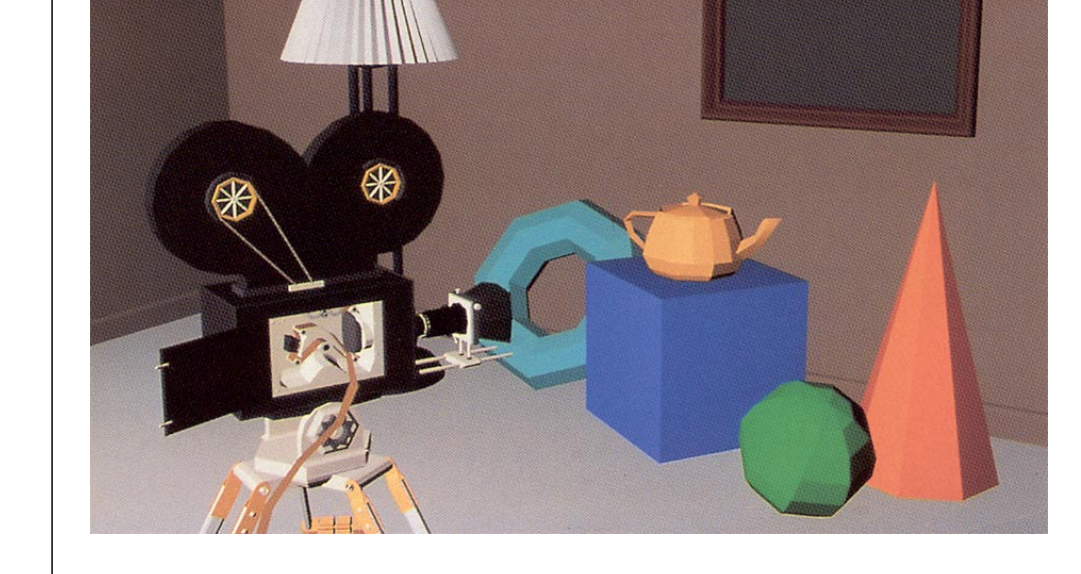

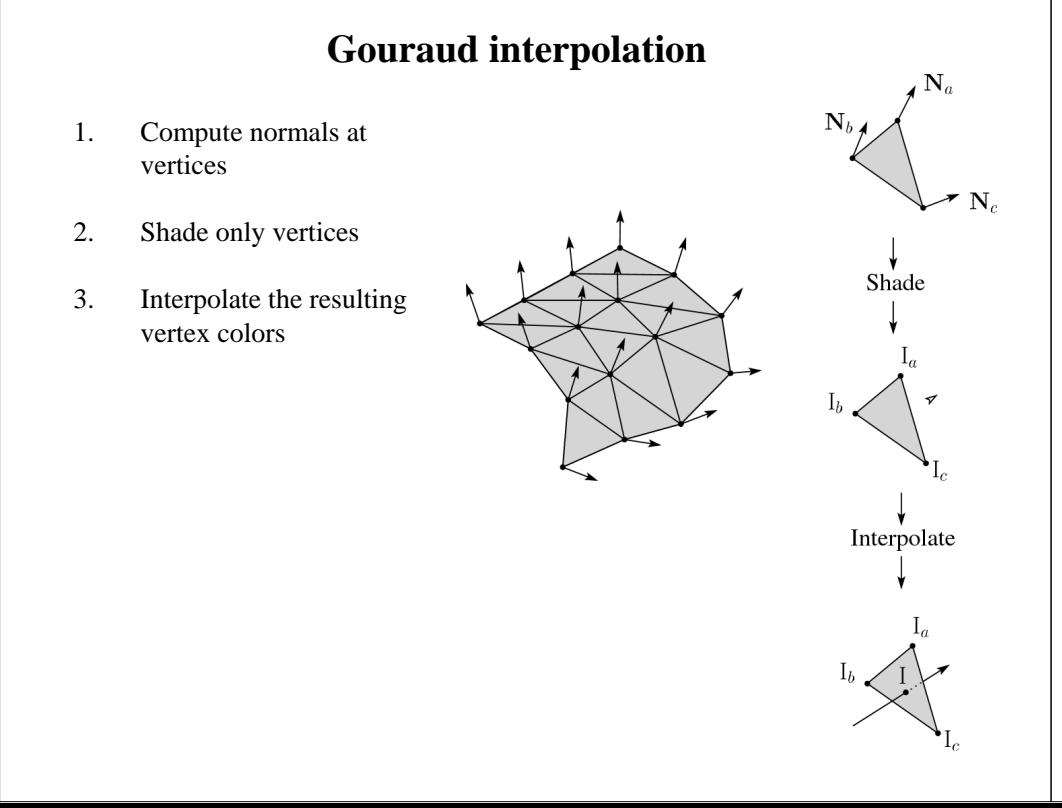

# **Gouraud interpolation problems**

If the polygonal approximation is too coarse we can miss specular highlights

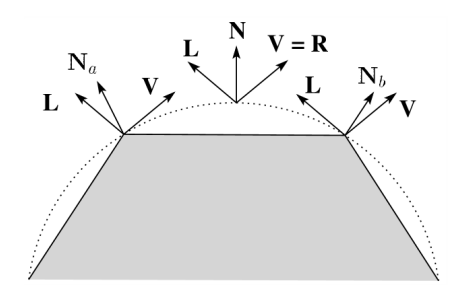

We will encounter Mach banding

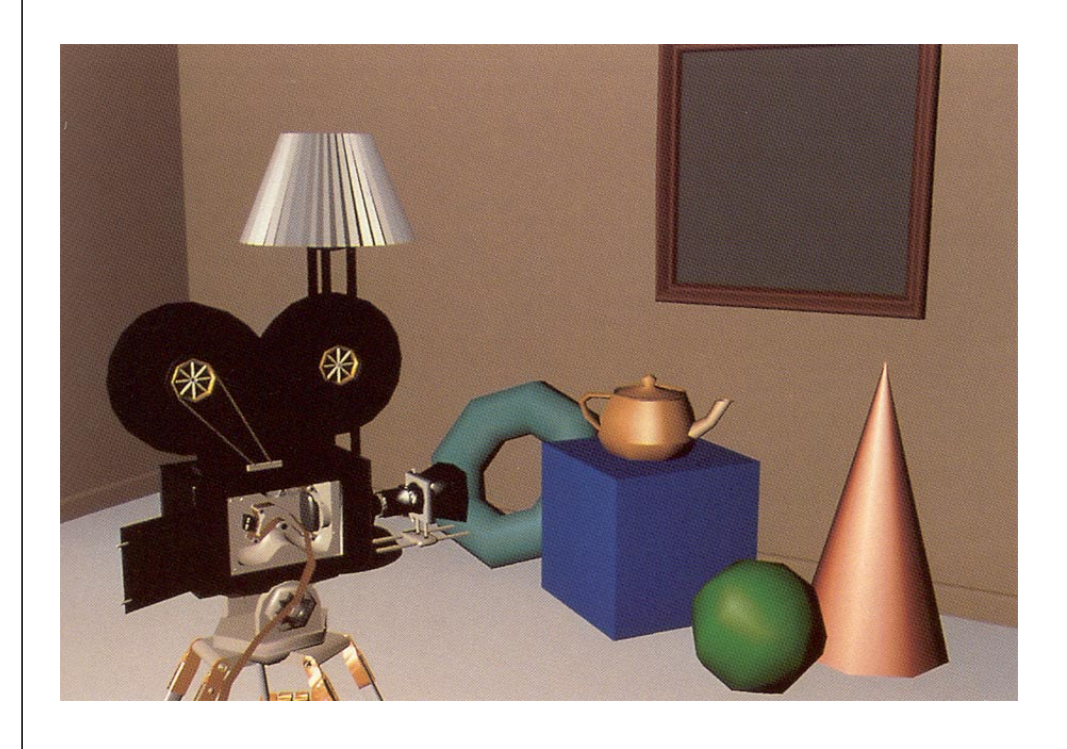

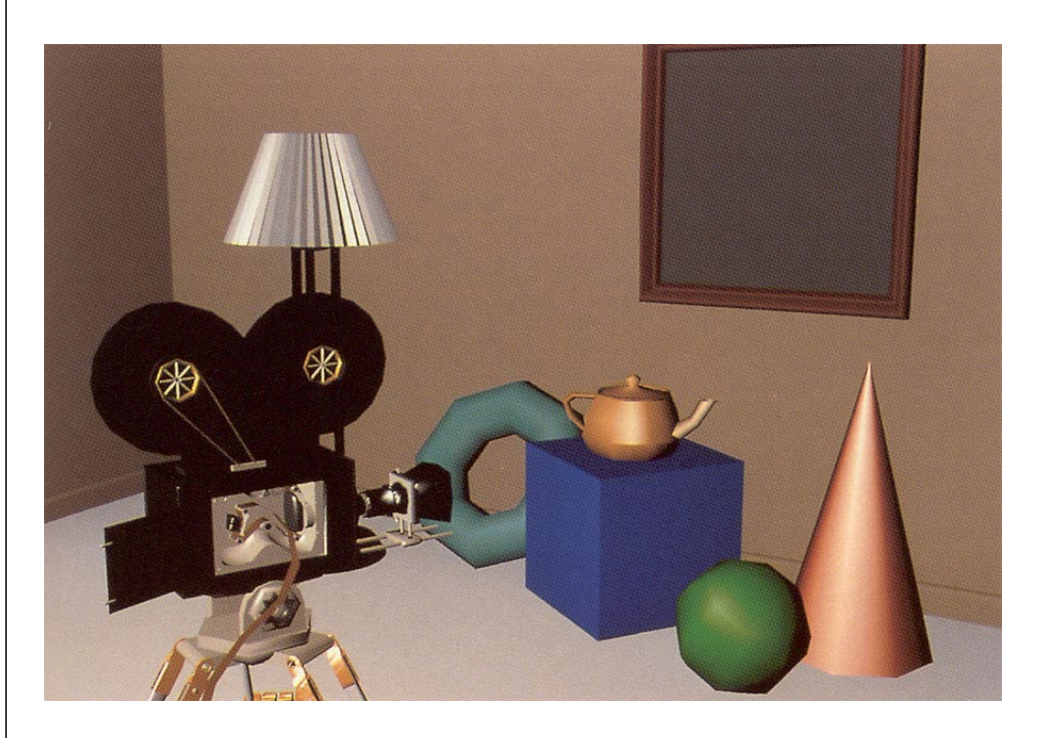

# **Phong interpolation**

- 1. Compute normals at the vertices
- 2. Interpolate normals and normalize
- 3. Shade using the interpolated normals

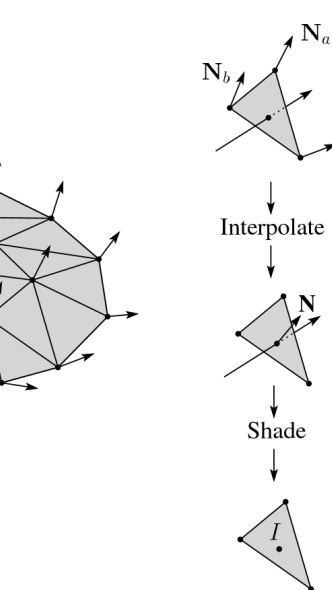

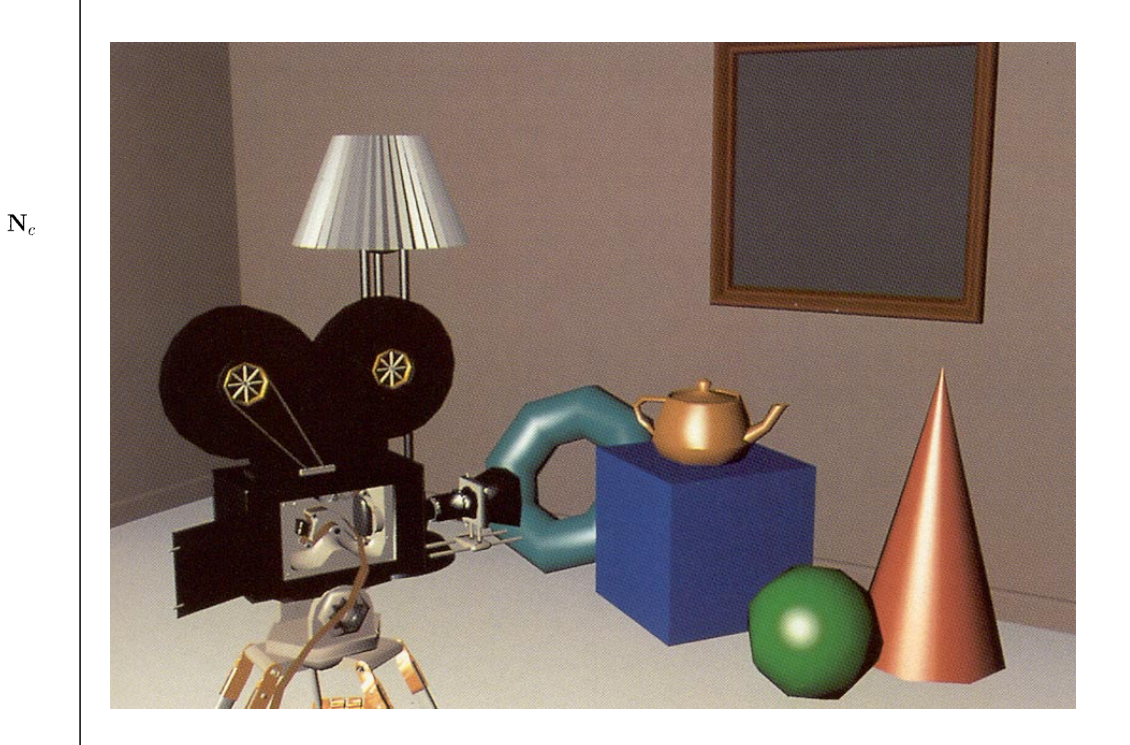